## **Федеральное государственное унитарное предприятие «Всероссийский научно-исследовательский институт метрологии имени Д.И. Менделеева» Ф ГУ П «ВНИИМ им. Д.И.Менделеева»**

УТВЕРЖДАЮ

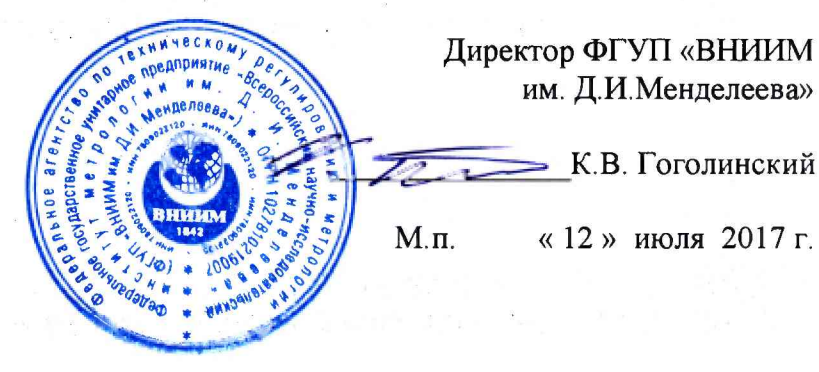

### Государственная система обеспечения единства измерений

Наборы поверочные стационарные для средств измерений параметров воздушного потока СПН-4

Методика поверки

МП 2551-0200-2017

Руководитель проблемной лаборатории метрологического обеспечения метеорологических систем измерений

В.П. Ковальков

Инженер 2 категории П.К. Сергеев

г. Санкт-Петербург 2017 г.

Настоящая методика поверки распространяется на наборы поверочные стационарные для средств измерений параметров воздушного потока СПН-4 (далее - наборы СПН-4), предназначенные для воспроизведения скорости воздушного потока и угла поворота при поверке преобразователей скорости и направления воздушного потока и устанавливает методы и средства их первичной и периодической поверки.

Интервал между поверками 1 год.

#### 1. Операции поверки

Таблица 1

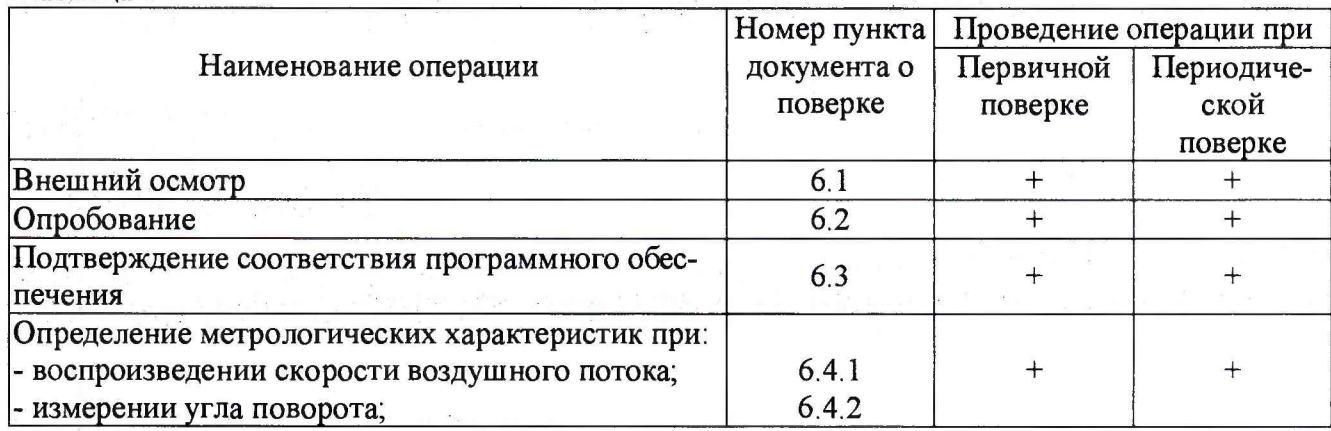

1.1. При отрицательных результатах одной из операций поверка прекращается.

# 2. Средства поверки и вспомогательное оборудование

Таблица 2

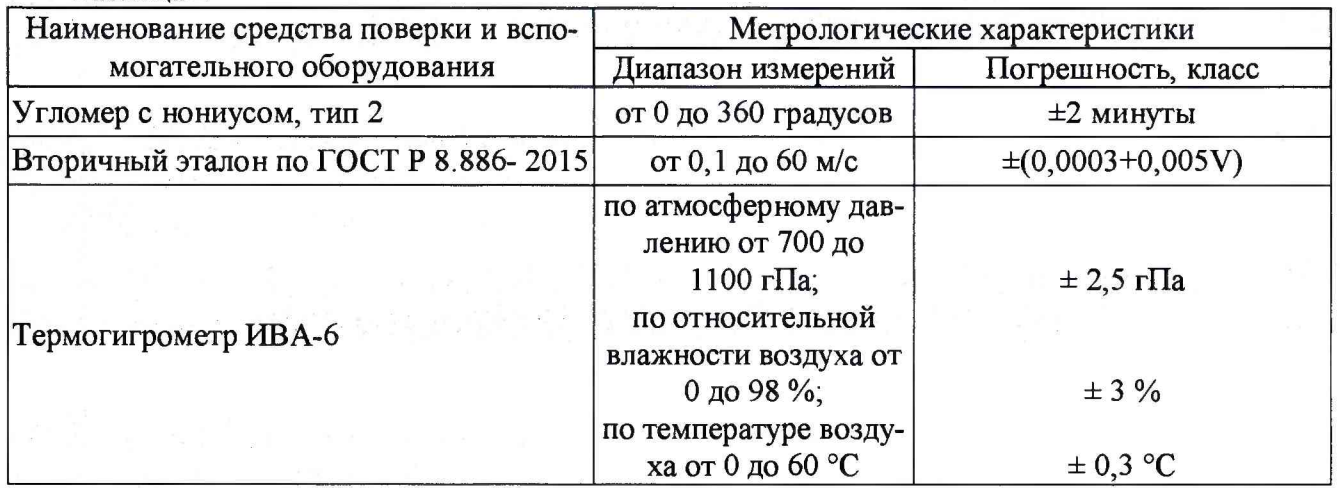

2.1. Средства поверки должны иметь действующие свидетельства о поверке, эталоны - действующие свидетельства об аттестации.

2.2. Допускается применение аналогичных средств поверки обеспечивающих определение метрологических характеристик поверяемых наборов СПН-4 с требуемой точностью.

- 3. Требования к квалификации поверителей и требования безопасности.
	- 3.1. К проведению поверки допускаются лица, аттестованные в качестве поверителей, изучившие настоящую методику и эксплуатационную документацию (далее ЭД), прилагаемую к наборам СПН-4.

3.2. При проведении поверки должны соблюдаться:

-требования безопасности по ГОСТ 12.3.019;

-требования безопасности, изложенные в эксплуатационной документации;

-«Правила технической эксплуатации электроустановок потребителей»;

-«Правила ТБ при эксплуатации электроустановок потребителей».

4. Условия поверки

При поверке должны быть соблюдены следующие условия:

- температура воздуха,°С

- относительная влажность воздуха,% от 40 до 80;

5. Подготовка к поверке

5 1 Проверить комплектность набора СПН-4.

- 5.2 Проверить электропитание набора СПН-4.
- 5.3 Подготовить к работе и включить набор СПН-4 согласно ЭД.
- 6 Проведение поверки
	- 6.1 Внешний осмотр
		- 6.1.1 Набор СПН-4 не должен иметь механических повреждений или иных дефектов, влияющих на качество его работы.

от 17 до 23;

- 6.1.2 Соединения в разъемах питания набора СПН-4 должны быть надежными.
- Маркировка набора СПН-4 должна быть целой, четкой, хорошо читаемой.
- 6.2 Опробование
	- 6.2.1 Опробование набора СПН-4 должно осуществляться в следующем порядке:
	- 6.2.2 Включите набор СПН-4 согласно ЭД. Запустите автономное ПО Включите набор СПН-4 согласно ЭД. Запустите автономное ПО «AeroWare 1.0». Уставите скорость 10 м/с и запустите воспроизведение воздушного потока. Должны отсутствовать сообщения об ошибках.
- 6.3 Подтверждение соответствия программного обеспечения выполняется в следующем поряд
	- ке.
		- 6.3.1 Идентификация автономного ПО «AeroWare 1.0» осуществляется путем проверки номера версии и контрольной суммы. Номер версии ПО отображается в меню «Свойства» вкладка «Подробно» файла «AeroWare.exe», контрольная сумма рассчитывается программой HashTab или аналогичной.
		- 6.3.2 Результаты идентификации программного обеспечения считают положительными, если значения совпадают с значениями, указанными в описании типа.
- 6.4 Определение метрологических характеристик:
	- 6.4.1 Поверка набора СПН-4 при воспроизведении скорости воздушного потока выполняется в следующем порядке:
		- 6.4.1.1 Установите эталон в цент рабочей камеры СПН-4.
		- 6.4.1.2 Установите скорость воспроизводимого воздушного потока  $V_{\text{H3M}}$  в пяти точках, равномерно распределенных по диапазону воспроизведения скорости воздушного потока.
		- 6.4.1.3 Фиксируйте показания  $V_{\text{3T}}$  эталона.
		- 6.4.1.4 Вычислите абсолютную погрешность воспроизведения скорости воздушного потока, АУабс по формуле:

$$
\Delta V_{\rm a6c} = V_{\rm h3M} - V_{\rm at}
$$

6.4.1.5 Абсолютная погрешность воспроизведения скорости воздушного потока должна удовлетворять условию:

 $\Delta V_{\text{a}6c} \leq \pm (0.04 + 0.04 \cdot V_{\text{H3M}})$  м/с в диапазоне от 0.2 до 5 м/с включ.;

 $\Delta V_{\text{a}6c} \leq \pm (0.02 + 0.02 \cdot V_{\text{H3M}})$  в диапазоне св. 5 до 60 м/с

- 6.4.2 Поверка набора СПН-4 при воспроизведении и измерении направления воздушного потока выполняется в следующем порядке
	- 6.4.2.1 Подготовьте к работе лимб из состава набора СПН-4.
	- 6.4.2.2 Подготовьте к работе угломер с нониусом, типа 2 (далее угломер).
	- 6.4.2.3 Установите угломер на лимб таким образом, чтобы начальные значения отсчета соответствовали нулю градусов.
- 6.4.2.4 Проведите измерения плоского угла лимба, перемещая угломер по лимбу с дискретностью 20 градусов. Пройдите полный оборот в 360 градусов
- 6.4.2.5 Фиксируйте показания плоского угла лимба  $\alpha_{H3M}$ , и угломера  $\alpha_{3T}$ .
- 6.4.2.6 Вычислите абсолютную погрешность измерении угла поворота по формуле:

$$
\Delta\alpha_{\rm a6c}=\alpha_{\rm H3M}-\alpha_{\rm 3T}
$$

**^®абс ®изм ®эт** 6.4.2.7 Результаты считаются положительными, если абсолютная погрешность измерений угла поворота во всех выбранных точках не превышает:

$$
\Delta \alpha \leq \pm 1 \text{ градус.}
$$

#### 7 Оформление результатов поверки

7.1 Результаты поверки оформляются протоколом, рекомендуемая форма которого приведена в Приложении А.

7.2 При положительных результатах поверки оформляют свидетельство о поверке установленного образца. Знак поверки наносится на свидетельство о поверке.

7.3 При отрицательных результатах поверки оформляют извещение о непригодности установленной формы.

## Приложение А (рекомендуемое)

#### Форма протокола поверки

Набор СПН-4 заводской номер\_\_\_\_\_\_\_\_\_\_

Дата проведения поверки «\_\_\_»\_\_\_\_\_\_\_\_\_\_\_\_\_\_\_\_20\_года

Представлен (наименование воаделтца)

Результаты поверки

1.Внешний осмотр

1.1 Выводы\_\_\_\_\_\_\_\_\_\_\_\_\_\_\_\_\_\_\_\_\_\_\_\_\_\_\_\_\_\_\_\_\_\_\_\_\_\_\_\_\_\_\_\_\_\_\_\_

1.1 Выводы<br>2.Опробование<br>2.1 Выводы

2.1 Выводы\_\_\_\_\_\_\_\_\_\_\_\_\_\_\_\_\_\_\_\_\_\_\_\_\_\_\_\_\_\_\_\_\_\_\_\_\_\_\_\_\_\_\_\_\_\_\_\_

3.Определение метрологических характеристик:

это проделение метрологи теских мерактеристик.<br>3.1 Определение погрешности воспроизведения скорости воздушного потока.

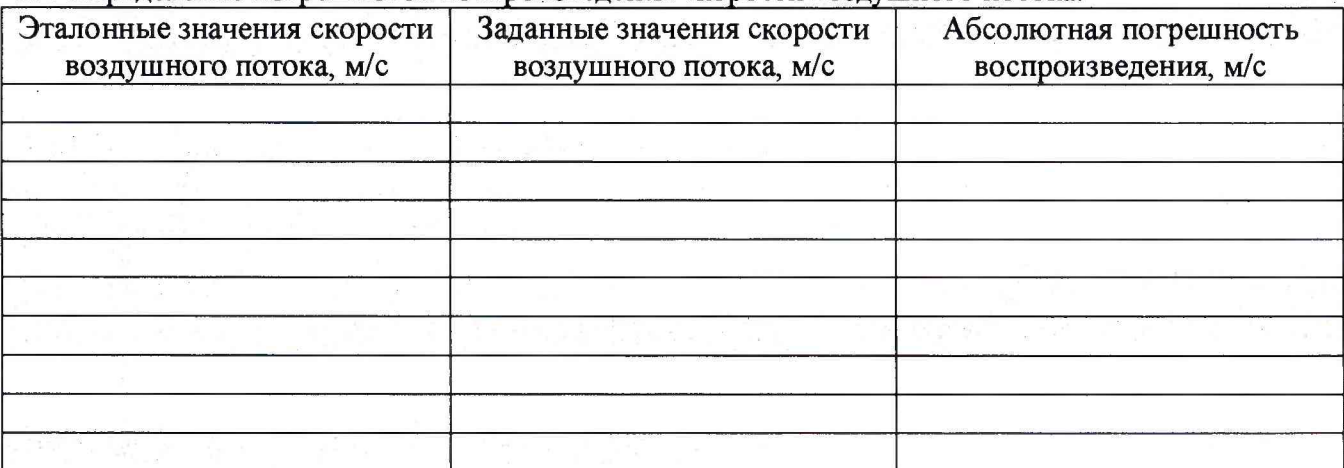

## $3.1.1 B$ ыводы

3.2 Определение погрешности воспроизведения и измерения направления воздушного потока. Эталонные значения, градус Заданные значения, градус Абсолютная погрешность, градус

3.2.1 Выводы

4 Результаты идентификации программного обеспечения

На основании полученных результатов наборы СПН-4 признается:

Поверитель\_\_\_\_\_\_\_\_\_\_\_\_\_\_\_\_\_\_\_\_\_\_\_\_\_\_\_\_\_ Подпись

Дата поверки « // » 20 года.

5